## Community Eligibility Provision

## Instructions for Applying in PEARS

June 2 and 3, 2014

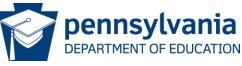

#### Community Eligibility Provision - Overview

#### Today we'll cover:

- Data Collection due date reminder
- Applying For CEP in PEARS
  - Step 1 Sponsor Application
  - Step 2 Site Applications
  - Step 3 CEP Schedule
- Submitting for approval

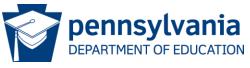

#### Community Eligibility Provision - Data Collection

## Completing the CEP Data Collection by June 30

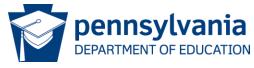

#### Community Eligibility Provision – Data Collection

- Data Collection <u>must</u> be entered in PEARS before you can complete the CEP portion on the site application in PEARS.
- Go to <u>www.education.state.pa.us/cep</u> click on resources for the CEP Data Collection presentation from May 2014.

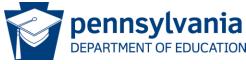

#### Community Eligibility Provision – Applying for CEP

# Applying for the Community Eligibility Provision in PEARS

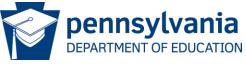

Step 1

CEP in the

Sponsor Application

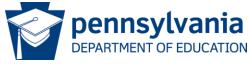

### On the PEARS Application Packet click on Add (or Modify) beside Sponsor Application

| Action        | Form Name                            | Latest<br>Version | Status        |  |
|---------------|--------------------------------------|-------------------|---------------|--|
| View   Modify | ✓ Sponsor Application                | Rev. 1            | Not Submitted |  |
| Details       | ✓ FSMC Contract/Fact Sheet List      |                   | 1 Contract    |  |
| Details       | Meal Pattern Compliance Dashboard    |                   | Pending       |  |
| Details       | ✓ Checklist Summary (1)              |                   |               |  |
| View          | Application Packet Notes for Sponsor |                   |               |  |

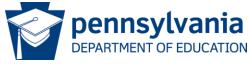

Scroll down to Question number fifty two (52), this must be answered Yes to participate in the CEP.

| 48. | Do you distribute and/or process Free and Reduced Price Household Meal/Milk Benefit Applications?                                              | 0 | Yes | 0 | No |
|-----|----------------------------------------------------------------------------------------------------|---|-----|---|----|
|     | If No, please explain:                                                                                                    |   |     |   |    |
|     |                                                                                                    |   |     |   |    |
| 49. | Will the prototype Application for Free and Reduced Price Meals/Milk provided by PDE be used?                                                  | 0 | Yes |   | No |
| 50. | Do you distribute the Letter to Household?                                                                                                    | 0 | Yes | 0 | No |
|     | If No, please explain:                                                                                                    |   |     |   |    |
|     |                                                                                                    |   |     |   |    |
|     | 4                                                                                                    |   |     |   |    |
| 51. | Will the prototype Letter to Household provided by PDE be used?  If <b>no</b> , submit a copy of your letter to PDE for approval prior to use. | 0 | Yes | 0 | No |
| 52. | Will any of your sites be participating in the Community Eligibility Provision (CEP) for the National School Lunch Program?                    | 0 | Yes | 0 | No |

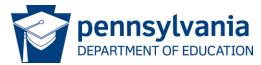

Scroll to the bottom and click on save (and finish on the next screen) after you have completed all parts of the Sponsor Application\*

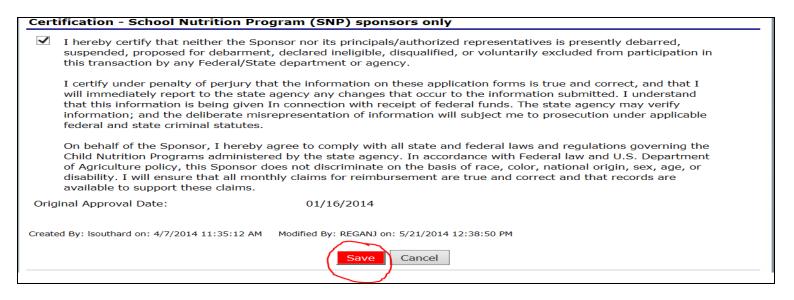

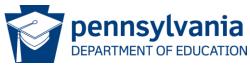

### Click on finish to automatically return to the application packet page.

(Note: saved with warnings will allow you to submit, however, errors (not shown here), will not allow you to save.)

| The Application has been saved with warnings. |               |
|-----------------------------------------------|---------------|
|                                               | < Edit Finish |

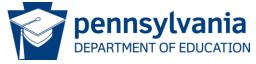

By adding yes to question number 52 on the sponsor application, the "Community Eligibility Provision - Schedule" populates.

- You cannot update the schedule yet.
- Site application information for CEP must be completed first.

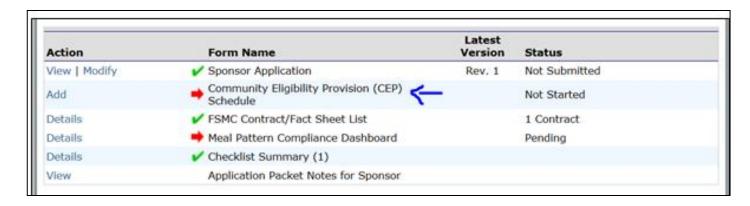

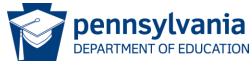

# Step 2 CEP in the School Nutrition Program Site Applications

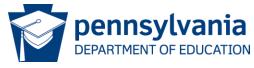

### On the PEARS Application Packet click on School Nutrition Program.

| Action                   | Form Nam           | e               |                          | Late<br>Vers |                      |        |                       |
|--------------------------|--------------------|-----------------|--------------------------|--------------|----------------------|--------|-----------------------|
| View   Modify            | Sponsor Ap         | plication       |                          | Rev          | . 1 Not Subm         | nitted |                       |
| Add                      | Community Schedule | Eligibility Pro | ovision (CEP)            |              | Not Start            | ed     |                       |
| Details                  | FSMC Contr         | act/Fact She    | et List                  |              | 1 Contrac            | t      |                       |
| Details                  | Meal Patter        | n Compliance    | Dashboard                |              | Pending              |        |                       |
| Details                  | 🗸 Checklist Su     | ımmary (1)      |                          |              |                      |        |                       |
| View                     | Application        | Packet Notes    | for Sponsor              |              |                      |        |                       |
| Site Applications        | Approved           | Pending         | Return for<br>Correction | Denied       | Withdrawn/<br>Closed | Error  | Total<br>Applications |
| School Nutrition Program | 0                  | 13              | 0                        | 0            | 0                    | 0      | 13                    |

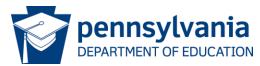

Next, click on Modify beside the school that will participate in the CEP. (Note: If all schools, you must go one by one to update them.)

| Action        | Site ID / Site Name       | NSLP | SBP | ASP | SMP | FFVP | Version/<br>Status             | % Enroll<br>Free/Redc<br>Oct 2013 |
|---------------|---------------------------|------|-----|-----|-----|------|--------------------------------|-----------------------------------|
|               | Totals                    | 13   | 13  | 0   | 0   | 0    |                                |                                   |
| View   Modify | 000002137<br>MARCLAY SCH  | Х    | Х   |     |     |      | Rev. 1 /<br>Not<br>Submitted   | 60.9756                           |
| View   Modify | 000002139<br>MENALLEN SCH | X    | Х   |     |     |      | Original /<br>Not<br>Submitted | 52.8248                           |

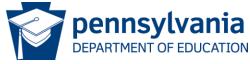

Next, scroll to the Pricing Information section and from the dropdown list click "Non-Pricing – CEP" for:

- National School Lunch Program (NSLP)
- School Breakfast Program (SBP)

| Pri | cing Information                                                                        |                                |                        |                   |                 |
|-----|-----------------------------------------------------------------------------------------|--------------------------------|------------------------|-------------------|-----------------|
|     | Copy pricing information from site:                                                     |                                | ~                      | Сору              |                 |
| 8.  | <b>PRICING:</b> Insert prices charged for eac \$2.00, insert 2.00 under NSLP and in the |                                | will participate (e.g. | if the paid pri   | ce for lunch is |
|     | NON-PRICING: Select if students will n                                                  | ot be charged for meals. (A    | oplies to the Aftersch | ool Snack Pro     | gram only)      |
|     | PRICING - NO CHARGE TO STUDENT                                                          | S: Select if students will not | be charged for meal    | s.                |                 |
|     | PROVISION 2: Select if you have been                                                    | approved for Provision 2 by    | the Division of Food   | and Nutrition     | .               |
|     | NON-PRICING - CEP: Select if you will                                                   | elect this site to participate | in the Community El    | ligibility Provis | sion (CEP).     |
|     | NOTE: The maximum charge for reduced snacks. Do not enter dollar signs in the           | •                              | nch, \$0.30 for breakf | ast, and \$0.1    | 5 cents for     |
|     | Meal Type                                                                               | Pricing Information            | Paid Price             | Reduced<br>Price  | Adult Price     |
|     | National School Lunch Program (NSLP)                                                    | Non-Pricing - CEP              | ~                      |                   | 3.25            |
|     | School Breakfast Program (SBP)                                                          | Non-Pricing - CEP              | ~                      |                   | 1.65            |
|     | Afterschool Snack Program (ASP)                                                         |                                | ~                      |                   |                 |

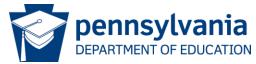

Next, under Section A - National School Lunch Program (NSLP) – CFDA #10.555 and under Section B – School Breakfast Program (SBP) – CFDA #10.553 choose "No Charge" from the dropdown for:

- A7. Collection Procedures Lunch
- B7. Collection Procedures Breakfast

| Sec                      | ction A - NATIONAL SCHOOL LUNCH PROGRAM (NSLP) - CFDA #10.555                                                                                                    |
|--------------------------|----------------------------------------------------------------------------------------------------|
| A1.                      | Months of Operation:                                                                                                    |
|                          | Prior to submitting each monthly claim, please review the number of claiming days below and revise as necessary to reflect the actual number of days meals served.                                                                                                    |
|                          | Enter the estimated claiming days for each month.                                                                                                    |
|                          | JUL         AUG         SEP         OCT         NOV         DEC         JAN         FEB         MAR         APR         MAY         JUN           2014         2014         2014         2014         2015         2015         2015         2015         2015         2015         2015         2015         2015         2015         2015         2015         2015         2015         2015         2015         2015         2015         2015         2015         2015         2015         2015         2015         2015         2015         2015         2015         2015         2015         2015         2015         2015         2015         2015         2015         2015         2015         2015         2015         2015         2015         2015         2015         2015         2015         2015         2015         2015         2015         2015         2015         2015         2015         2015         2015         2015         2015         2015         2015         2015         2015         2015         2015         2015         2015         2015         2015         2015         2015         2015         2015         2015         2015         2015         2015 |
|                          | 10 10 10                                                                                                    |
| A2.                      | Days of the week meals are served and claimed for reimbursement: (Check all that apply)                                                                                                    |
|                          | Mon-Fri: ☐ Mon: ☑ Tue: ☑ Wed: ☑ Thu: ☑ Fri: ☑ Sat: ☐ Sun: ☐                                                                                                    |
| А3.                      | Weekend Meal Service Times Begin Time: V:00 V End Time: V:00 V                                                                                                    |
| A4.                      | Will Offer versus Serve (OVS) be implemented for Lunch?                                                                                                    |
| A5.                      | Menu Planning Method - Lunch: Traditional Food Based Menu Planning (FBMP)                                                                                                    |
| A6.                      | Counting Procedures - Lunch                                                                                                    |
|                          | If Other or Combination, please explain:                                                                                                    |
| A7.                      | Collection Procedures - Lunch                                                                                                    |
|                          | If Other or Combination, please explain:                                                                                                    |
|                          |                                                                                                    |
| Sec                      | ction B - SCHOOL BREAKFAST PROGRAM (SBP) - CFDA #10.553                                                                                                    |
| _                        | Anothe of Operation:                                                                                                    |
| _                        | Months of Operation:  Prior to submitting each monthly claim, please review the number of claiming days below and revise as necessary to reflect the actual number of days meals served.                                                                                                    |
| _                        | Months of Operation:  Prior to submitting each monthly claim, please review the number of claiming days below and revise as necessary to                                                                                                    |
| _                        | Months of Operation:  Prior to submitting each monthly claim, please review the number of claiming days below and revise as necessary to reflect the actual number of days meals served.  Enter the estimated claiming days for each month.  JUL AUG SEP OCT NOV DEC JAN FEB MAR APR MAY JUN                                                                                                    |
| _                        | Months of Operation:  Prior to submitting each monthly claim, please review the number of claiming days below and revise as necessary to reflect the actual number of days meals served.  Enter the estimated claiming days for each month.  JUL AUG SEP OCT NOV DEC JAN FEB MAR APR MAY JUN 2014 2014 2014 2014 2015 2015 2015 2015 2015                                                                                                    |
| B1.                      | Months of Operation:  Prior to submitting each monthly claim, please review the number of claiming days below and revise as necessary to reflect the actual number of days meals served.  Enter the estimated claiming days for each month.  JUL AUG SEP OCT NOV DEC JAN FEB MAR APR MAY JUN 2014 2014 2014 2014 2015 2015 2015 2015 2015                                                                                                    |
| B1.                      | Months of Operation:  Prior to submitting each monthly claim, please review the number of claiming days below and revise as necessary to reflect the actual number of days meals served.  Enter the estimated claiming days for each month.  JUL AUG SEP OCT NOV DEC JAN FEB MAR APR MAY JUN 2014 2014 2014 2014 2015 2015 2015 2015 2015  10 10 10 10 10 10 10 10 10 10 10 10 10 1                                                                                                    |
| B1.                      | Months of Operation:  Prior to submitting each monthly claim, please review the number of claiming days below and revise as necessary to reflect the actual number of days meals served.  Enter the estimated claiming days for each month.  JUL AUG SEP OCT NOV DEC JAN FEB MAR APR MAY JUN 2014 2014 2014 2014 2015 2015 2015 2015 2015                                                                                                    |
| B1.                      | Months of Operation:  Prior to submitting each monthly claim, please review the number of claiming days below and revise as necessary to reflect the actual number of days meals served.  Enter the estimated claiming days for each month.  JUL AUG SEP OCT NOV DEC JAN FEB MAR APR MAY JUN 2014 2014 2014 2014 2015 2015 2015 2015 2015  10 10 10 10 10 10 10 10 10 10 10 10 10 1                                                                                                    |
| B1.                      | Months of Operation:  Prior to submitting each monthly claim, please review the number of claiming days below and revise as necessary to reflect the actual number of days meals served.  Enter the estimated claiming days for each month.  JUL AUG SEP OCT NOV DEC JAN FEB MAR APR MAY JUN 2014 2014 2014 2014 2015 2015 2015 2015 2015 2015 2015  10 10 10 10                                                                                                    |
| B1.<br>B2.<br>B3.<br>B4. | Months of Operation:  Prior to submitting each monthly claim, please review the number of claiming days below and revise as necessary to reflect the actual number of days meals served.  Enter the estimated claiming days for each month.  JUL AUG SEP OCT NOV DEC JAN FEB MAR APR MAY JUN 2014 2014 2014 2014 2015 2015 2015 2015 2015 2015  10 10 10 10                                                                                                    |
| B1.  B2.  B3.  B4.  B5.  | Months of Operation:  Prior to submitting each monthly claim, please review the number of claiming days below and revise as necessary to reflect the actual number of days meals served.  Enter the estimated claiming days for each month.  JUL AUG SEP OCT NOV DEC JAN FEB MAR APR MAY JUN 2014 2014 2014 2014 2015 2015 2015 2015 2015 2015  10 10 10 10                                                                                                    |
| B1.  B2.  B3.  B4.  B5.  | Months of Operation:  Prior to submitting each monthly claim, please review the number of claiming days below and revise as necessary to reflect the actual number of days meals served.  Enter the estimated claiming days for each month.  JUL AUG SEP OCT NOV DEC JAN FEB MAR APR MAY JUN 2014 2014 2014 2014 2015 2015 2015 2015 2015 2015  10 10 10 10 FFI SUN SORTH SEP OCT NOV DEC JAN FEB MAR APR MAY JUN 2014 2014 2014 2014 2015 2015 2015 2015 2015 2015 2015  May Sep OCT NOV DEC JAN FEB MAR APR MAY JUN 2014 2014 2014 2015 2015 2015 2015 2015 2015  To Sun Sun Sep OCT NOV DEC JAN FEB MAR APR MAY JUN 2014 2014 2014 2014 2015 2015 2015 2015 2015  To Sun Sun Sun Sun Sun Sun Sun Sun Sun Sun                                                                                                    |
| B1.  B2.  B3.  B4.  B5.  | Months of Operation:  Prior to submitting each monthly claim, please review the number of claiming days below and revise as necessary to reflect the actual number of days meals served.  Enter the estimated claiming days for each month.  JUL AUG SEP OCT NOV DEC JAN FEB MAR APR MAY JUN 2014 2014 2014 2014 2015 2015 2015 2015 2015 2015 2015  10 10 10 10                                                                                                    |

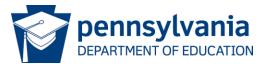

Next, scroll to the bottom and click on save after you have completed all parts of the School Site Application.\*

| Comments from Sponsor                        |                                               |  |
|----------------------------------------------|-----------------------------------------------|--|
|                                              |                                               |  |
|                                              |                                               |  |
|                                              | ~                                             |  |
|                                              |                                               |  |
| Created By: REGANJ on: 5/22/2014 11:18:22 AM | Modified By: REGANJ on: 5/22/2014 11:42:45 AM |  |
|                                              | Save                                          |  |

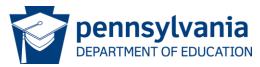

Click on finish to automatically return to the application packet page.

| The Site Application has been saved. |               |
|--------------------------------------|---------------|
|                                      | < Edit Finish |

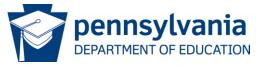

If more than one site/school will be applying for the CEP, you must update each one individually.

- Follow slides 13-17 to update each site/school.
- When all have been updated, skip to slide 19.

| Action        | Site ID / Site Name       | ı      | NSLP | SBP | ASP | SMP | FFVP | -                              | % Enroll<br>Free/Redc<br>Oct 2013 |
|---------------|---------------------------|--------|------|-----|-----|-----|------|--------------------------------|-----------------------------------|
|               |                           | Totals | 13   | 13  | 0   | 0   | 0    |                                |                                   |
| View   Modify | 000002137<br>MARCLAY SCH  |        | x    | X   |     |     |      | Rev. 1 /<br>Not<br>Submitted   | 60.9756                           |
| View   Modify | 000002139<br>MENALLEN SCH |        | х    | x   |     |     |      | Original /<br>Not<br>Submitted | 52.8248                           |

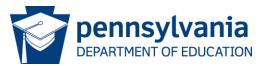

Next, scroll to the bottom of the Site List page and click on Back to return to the main application packet page.

| View   Modify | <b>→</b> | 300267500<br>Success Academy                     | X | х | Original /<br>Pending<br>Validation |
|---------------|----------|--------------------------------------------------|---|---|-------------------------------------|
| View   Modify | <b>→</b> | 500000494<br>Building and Construction I Vo-Tech | X | X | Original /<br>Pending<br>Validation |
| Add Site Ap   | plic     | ration                                           |   |   |                                     |
| Total Sites   | En       | rolled: 13                                       |   |   |                                     |
|               |          | < Back                                           |   |   |                                     |

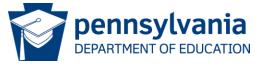

# Step 3 Community Eligibility Provision Schedule

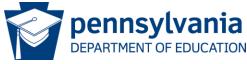

On the PEARS Application Packet click on Add beside Community Eligibility Provision (CEP) Schedule. (Note: This will only populate on the application packet page, after you answer yes to questions 52 on the Sponsor Application.)

| Action        |   | Form Name                                      | Latest<br>Version | Status        |
|---------------|---|------------------------------------------------|-------------------|---------------|
| View   Modify |   | ✓ Sponsor Application                          | Rev. 1            | Not Submitted |
| Add           | ı | Community Eligibility Provision (CEP) Schedule |                   | Not Started   |
| Details       |   | FSMC Contract/Fact Sheet List                  |                   | 1 Contract    |

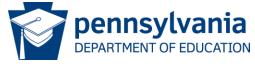

| Summary       | Summary Total Sites: 2 |                    |               |              |                                  |            |      |                     |                     |  |  |
|---------------|------------------------|--------------------|---------------|--------------|----------------------------------|------------|------|---------------------|---------------------|--|--|
| Group<br>Name | Show<br>Detail         | Number of<br>Sites | First<br>Year | Year<br>Used | Nbr of<br>Identified<br>Students | Enrollment | ISP  | Reimburse<br>% Free | Reimburse<br>% Paid |  |  |
| Unassigned    | <b>✓</b>               | (2                 |               |              | 999                              | 1,776      |      |                     |                     |  |  |
| Individual    | <b>✓</b>               | 0                  |               |              | 0                                | 0          |      |                     |                     |  |  |
| Group 1       | <b>✓</b>               | 0                  |               |              | 0                                | 0          | 0.00 | 0.00                | 100.00              |  |  |
| Group 2       | <b>✓</b>               | 0                  |               |              | 0                                | 0          | 0.00 | 0.00                | 100.00              |  |  |
| Group 3       | <b>✓</b>               | 0                  |               |              | 0                                | 0          | 0.00 | 0.00                | 100.00              |  |  |
| Group 4       | <b>✓</b>               | 0                  |               |              | 0                                | 0          | 0.00 | 0.00                | 100.00              |  |  |
| Group 5       | <b>✓</b>               | 0                  |               |              | 0                                | 0          | 0.00 | 0.00                | 100.00              |  |  |

#### Instructions

The Community Eligibility Provision (CEP) for the National School Lunch Program (NSLP) provides an alternative to household applications for free and reduced price meals. Eligible Sites, or group of Sites, must meet the minimum Identified Student Percentage (ISP) of 40%. CEP can be elected for an individual Site, group of Sites (e.g., Group 1), or across the district. The information in the following table identifies all Site applications that have selected CEP, and the respective Site's identified student data.

For each site, identify whether the site will qualify based on its individual numbers ("Individual") or as a group ("Group #").

#### Grouping

| Site ID   | Site Name       | Group        | First<br>Year | Year<br>Used | Nbr of<br>Identified<br>Students |     | ISP   | Reimburse<br>% Free | Reimburse<br>% Paid |
|-----------|-----------------|--------------|---------------|--------------|----------------------------------|-----|-------|---------------------|---------------------|
| 000002137 | MARCLAY SCH     | Unassigned 🗸 | 2015          | 2014         | 555                              | 999 | 55.55 | 88.88               | 11.12               |
| 000002139 | MENALLEN<br>SCH | Unassigned 🗸 | 2015          | 2014         | 444                              | 777 | 57.14 | 91.42               | 8.58                |
|           | Export          |              |               |              |                                  |     |       |                     |                     |

Created By: REGANJ on: 5/22/2014 2:23:40 PM

Save Cancel

## This is the CEP Schedule page in PEARS

- There are two schools
- They are both currently unassigned as circled in blue

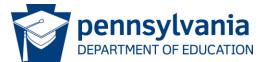

#### Grouping your schools:

- If you are applying for one school, several schools, or all schools put them in "Group 1".
- Therefore, Marclay and Menallen schools have both been placed in "Group 1" from the dropdown list beside each school.

| Grouping  |                 |           |               |              |                                  |            |       |                     |       |  |  |
|-----------|-----------------|-----------|---------------|--------------|----------------------------------|------------|-------|---------------------|-------|--|--|
| Site ID   | Site Name       | Group     | First<br>Year | Year<br>Used | Nbr of<br>Identified<br>Students | Enrollment | ISP   | Reimburse<br>% Free |       |  |  |
| 000002137 | MARCLAY SCH     | Group 1 V | 2015          | 2014         | 555                              | 999        | 55.55 | 88.88               | 11.12 |  |  |
| 000002139 | MENALLEN<br>SCH | Group 1   | 2015          | 2014         | 444                              | 777        | 57.14 | 91.42               | 8.58  |  |  |

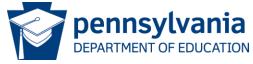

#### The Summary shows:

- Both schools and their respective information in "Group 1"
- Total Sites as 2

| Group<br>Name | Show<br>Detail | Number of<br>Sites | First<br>Year | Year<br>Used | Nbr of<br>Identified<br>Students | Enrollment | ISP   | Reimburse<br>% Free | Reimburs<br>% Paid |
|---------------|----------------|--------------------|---------------|--------------|----------------------------------|------------|-------|---------------------|--------------------|
| Unassigned    | <b>✓</b>       | 0                  |               |              | 0                                | 0          |       |                     |                    |
| Individual    | >              | 0                  |               |              | 0                                | 0          |       |                     |                    |
| Group 1       | >              | 2                  | 2015          | 2014         | 999                              | 1,776      | 56.25 | 90.00               | 10.0               |
| Group 2       | <b>✓</b>       | 0                  |               |              | 0                                | 0          | 0.00  | 0.00                | 100.0              |
| Group 3       | <b>✓</b>       | 0                  |               |              | 0                                | 0          | 0.00  | 0.00                | 100.0              |
| Group 4       | <b>&gt;</b>    | 0                  |               |              | 0                                | 0          | 0.00  | 0.00                | 100.0              |
| Group 5       | >              | 0                  |               |              | 0                                | 0          | 0.00  | 0.00                | 100.0              |

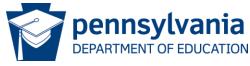

#### Finally, scroll to the bottom and click on:

- Save after you have grouped your sites/schools
- Export if you wish to have a copy for your files

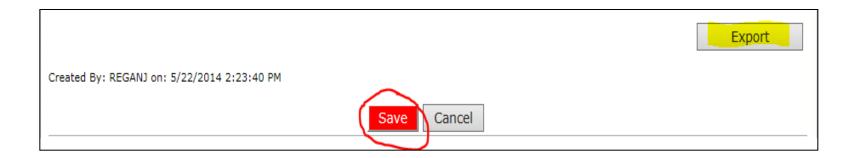

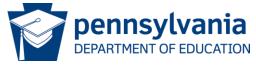

Click on finish to automatically return to the application packet page.

| The Site Application has been saved. |               |  |  |  |  |  |  |  |
|--------------------------------------|---------------|--|--|--|--|--|--|--|
|                                      | < Edit Finish |  |  |  |  |  |  |  |

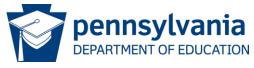

#### Community Eligibility Provision - Submitting

## Submitting Application for Approval

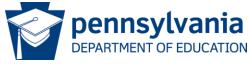

#### Community Eligibility Provision – Submitting

The Application must be submitted and approved prior to participation in the CEP.

- If all portions of the Application packet are complete, you will get the red submit for approval button.
- Please reference PEARS Application Instructions, which is located on the Download Forms page of PEARS.

| Site Applications        | Approved | Pending | Return for<br>Correction | Denied  | Withdrawn/<br>Closed | Error | Total<br>Applications |
|--------------------------|----------|---------|--------------------------|---------|----------------------|-------|-----------------------|
| School Nutrition Program | 0        | 13      | 0                        | 0       | 0                    | 0     | 13                    |
| Seamless Summer Option   | 0        | 0       | 0                        | 0       | 0                    | 0     | 0                     |
| Seamess Summer Option    | 0        | < Back  | Submit for A             | pproval | )                    | 0     | 0                     |

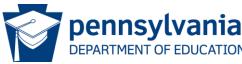

#### Contacts - Division of Food and Nutrition

Should you have additional questions/comments regarding the Community Eligibility Provision please contact:

Gina Wetten, Special Programs Manager Division of Food and Nutrition

> giwetten@pa.gov 1.800.331.0129

> > Thank You!

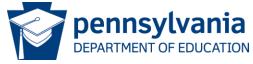